# **ATSOFT BlueSender Взломанная версия Скачать X64 [March-2022]**

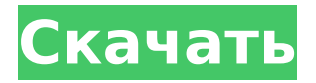

#### **ATSOFT BlueSender Crack+ Product Key Full Free Download [Latest-2022]**

Используйте программное обеспечение ATSOFT BlueSender Crack для отправки рекламных сообщений на все мобильные телефоны с Bluetooth, которые проезжают мимо вашего магазина. Обращайтесь к мобильным телефонам в радиусе 0, 5 или 10 метров. Руководство пользователя ATSOFT BlueSender 2022 Crack: Введение: Инструкции по установке программного обеспечения Инструкции по использованию программного обеспечения Инструкция по использованию программы в разных режимах и меню опций Как зарегистрировать Программу в своей учетной записи ATSOFT Как записаться на прием ATSOFT является лидером в области программного обеспечения для обмена мобильными сообщениями. ATSOFT предлагает вам два варианта отправки сообщений с помощью вашей собственной учетной записи ATSOFT: ATSOFT BlueSender Cracked 2022 Latest Version это программное обеспечение, не зависящее от устройства. Это позволяет отправлять мобильные сообщения на все мобильные телефоны с Bluetooth в пределах заданного радиуса и без вашего присутствия в целевых местах. ATSOFT BlueSender Download With Full Crack — это программное обеспечение для смартфонов. С помощью ATSOFT BlueSender Cracked Version вы можете отправлять сообщения на все мобильные телефоны, оснащенные Bluetooth, в пределах заданного радиуса и без вашего присутствия в целевых местах, с помощью вашего смартфона (Samsung, Apple или Nokia Mobile). Узнайте больше на www.atsoft.eu Дополнительная информация на Функции: Функции: Отправляйте сообщения на все мобильные телефоны с Bluetooth в вашем регионе Отправляйте сообщения на мобильные телефоны с помощью ATSOFT BlueSender Crack For Windows Получайте сообщения с мобильных телефонов с помощью ATSOFT BlueSender Следите за ответами на сообщения вашего мобильного телефона Загрузите изображения для печати в виде почтовых открыток Отчет о статусе сообщений Отправляет вам электронное письмо по прибытии сообщений Вы можете редактировать свои сообщения Изменить размер текста сообщения Изменить цвет текста сообщения Отправка и получение сообщений мобильного телефона с помощью BlueSender Описание пакета BlueSender: BlueSender — это

высококачественное программное обеспечение для обмена сообщениями для мобильных устройств, позволяющее: - Отправляйте мультимедийные сообщения на все смартфоны, назначенные Bluetooth - Отправка мобильных сообщений на все Bluetooth-смартфоны - Принимать сообщения со всех Bluetoothназначенных смартфонов - Принимать сообщения со всех Bluetooth-назначенных смартфонов - Управление сообщениями, полученными от всех Bluetooth-назначенных смартфонов - Управление сообщениями, полученными от всех Bluetoothназначенных смартфонов - Управление сообщениями, отправленными на все Bluetooth-назначенные смартфоны - Управление сообщениями, отправленными

### **ATSOFT BlueSender Crack + With Keygen Free Download**

Ваш Bluetooth Dongle можно легко настроить для отправки данных на каждый проходящий мобильный телефон в указанной области. Вам просто нужно это программное обеспечение и Bluetooth Dongle. Он поддерживает автоматическую доставку данных на каждый новый мобильный телефон с поддержкой Bluetooth, когда они попадают в радиус действия устройства. Простое в использовании программное обеспечение для бесконтактного маркетинга, которое позволяет отправлять ваши данные на все мобильные телефоны, оснащенные Bluetooth, в пределах досягаемости вашего Bluetooth-ключа. Особенности программного обеспечения: Все данные отправляются на мобильные телефоны, когда состояние технологии Bluetooth в мобильном телефоне связано с вашим Bluetooth Dongle. Данные отправляются на каждый проходящий телефон. Доставка данных в режиме реального времени на каждый новый мобильный телефон с поддержкой Bluetooth, когда они попадают в зону действия устройства. Установите область, в которую вы хотите, чтобы ваши данные отправлялись на каждый новый телефон с поддержкой Bluetooth, который находится в пределах досягаемости устройства. Получите доступ к географическому отображению доступных мобильных телефонов в реальном времени в пределах области. Операционная система: Windows Vista, Windows 7, Windows 8, Windows 10, Mac OS 10.6 или выше, \*LINUX, Поддерживаемые устройства Использование Bluetoothключа в качестве устройства для обмена короткими сообщениями (SMS) Если у вас есть Bluetooth Dongle и вы используете Windows

Vista, Windows 7, Windows 8, Windows 10 или Mac OS 10.6 или выше, вы можете использовать свой Bluetooth Dongle в качестве устройства для обмена короткими сообщениями, изменив настройки SMS мобильного телефона, для которого у вас есть адрес ключа. Это позволит вашей службе коротких сообщений (SMS) использовать ключ для отправки сообщений на ваш телефон. Использование Bluetooth-адаптера в качестве службы коротких сообщений (SMS) в Интернете Если у вас есть Bluetoothключ и вы работаете под управлением Windows Vista, Windows 7, Windows 8, Windows 10 или Mac OS 10.6 или более поздней версии, вы можете использовать свой Bluetooth-ключ в качестве службы обмена короткими сообщениями (SMS) в Интернете, изменив настройки своего мобильного телефона. телефон, для которого у вас есть адрес ключа.Это позволит вашей службе коротких сообщений (SMS) использовать ключ для отправки сообщений на ваш телефон. Что делать: Если у вас Android или iPhone, выполните следующие действия: 1. Перейдите в настройки 2. Выберите «Текстовые сообщения» (в разделе «Сообщения и данные»). 3. Выберите приложение SMS 4. Выберите параметр «Создать текстовое сообщение». 5. Выберите 1709e42c4c

## **ATSOFT BlueSender (Latest)**

--------------------------- Маркетинговое решение с поддержкой Bluetooth, ориентированное на честные Акции. Маркетинговое решение с поддержкой BLUETOOTH, которое работает в активном или пассивном режиме. BlueSender – единственное приложение, которое удовлетворяет потребность в маркетинговом инструменте с поддержкой Bluetooth. ❈ Импортируйте, экспортируйте данные своих клиентов, используя различные форматы. ❈ Получайте информацию о продажах ваших клиентов в режиме реального времени. ❈ Привлекайте своих клиентов, не тратя много денег на рекламу. ❈ Нет необходимости в телефонной линии, нет необходимости в телефонном номере. ❈ Нет необходимости в рекламной кампании, работает без кампаний. ❈ Идеально подходит для торговых точек, ресторанов, баров и так далее. Функции: ------------ ✔ Программное обеспечение для проксимити-маркетинга, которое заботится о ваших мобильных устройствах. ✔ Функции доставки и уведомления для получения счетов для ваших мобильных устройств. ✔ Отправка всей доступной контактной информации с вашего телефона Bluetooth. ✔ Может использоваться в активном или пассивном режиме. ✔ Можно использовать программы лояльности устройств. ✔ Многоязычная поддержка. ✔ Функция резервного копирования и восстановления. ✔ Экспорт клиентов на основе каталогов. ✔ Можно использовать группу клиентов. ✔ Автоматическое обновление ваших устройств Bluetooth ежедневно или еженедельно. ❈ Экспортируйте данные своих клиентов, используя различные форматы файлов. ✔ Вы можете экспортировать своих клиентов с помощью QR-кодов. ✔ Надежная серверная часть с большой базой данных. ✔ Бесплатный и удобный графический интерфейс. ✔ Автономный режим, чтобы избежать

### **What's New In ATSOFT BlueSender?**

Это Bluetooth-ключ и программное обеспечение, которое позволяет отправлять данные на все мобильные телефоны, оснащенные Bluetooth, в пределах диапазона вашего Bluetoothключа. Вам просто нужно это программное обеспечение, ключ

Bluetooth и компьютер, и вы сможете легко привлекать новых клиентов. Привлеките внимание потребителей, которые проходят мимо вашего помещения. Идеально подходит для: торговых точек, ресторанов, гипермаркетов, торговых выставок, автосалонов, железнодорожных вокзалов, залов ожидания в аэропортах. Ключевая особенность: \- Удобный \- Простота установки \- Нет сложной настройки \- Нет навыков программирования Отправка пресс-релизов и маркетинговых обновлений на несколько сайтов социальных сетей теперь очень проста. Все, что нужно, это несколько простых шагов и небольшое количество времени. Все, что вам нужно сделать, это указать детали для каждого сайта и нажать. Это довольно легко, верно? Вот так. Нажмите и нажмите с нашим программным обеспечением для социальных сетей. Описание: Служба подачи данных в социальных сетях iMedia Cloud Service — это новый облачный сервис, призванный помочь владельцам малого и среднего бизнеса повысить узнаваемость своего бизнеса. Возможности облачного сервиса iMedia ✓ Отправляйте данные более чем на 200 сайтов и в социальные сети. ✓ Разместите свой собственный веб-сайт и создайте собственный бренд ✓ Растите своего собственного последователя ✓ Не нужно беспокоиться о том, сколько платить ✓ Всегда иметь самую свежую информацию о том, что происходит / Никогда не теряйте обновления / Просматривайте и управляйте всеми своими данными в одном месте в удобном для вас темпе. iMedia Cloud Service предоставляется профессиональной сервисной компанией и будет открыта для всех предприятий. Описание: Функции программного обеспечения для проксимити-маркетинга ◆ Отправляйте данные более чем в 300 социальных сетей. ◆ Разместите свой собственный веб-сайт и создайте собственный бренд ◆ Поднимите профиль вашего бизнеса ◆ Будьте в топе поисковых систем ◆ Увеличьте количество подписчиков, лайков и перепостов ◆ Расскажите свою историю и пообщайтесь со своей аудиторией. ◆ Никогда не теряйте обновления, даже если вы находитесь вдали от своего компьютера. ◆ Просматривайте и управляйте своими данными в одном месте в удобном для вас темпе. ◆ Поддержка 6 языков Описание: Функции программного обеспечения для проксимити-маркетинга ◆ Отправляйте данные более чем в 300 социальных сетей. ◆ Разместите свой собственный веб-сайт и создайте собственный бренд ◆ Поднимите профиль вашего бизнеса ◆ Будьте в топе поисковых систем ◆ Увеличьте количество подписчиков, лайков и перепостов

## **System Requirements For ATSOFT BlueSender:**

ОС: Виндовс 10 Процессор: Intel Core 2 Duo, AMD Athlon, Intel Core 2 Quad Память: 2 ГБ ОЗУ Жесткий диск: 16 ГБ свободного места Видео: Nvidia Geforce 7800 GT, AMD Radeon HD 4850 Ввод: Клавиатура, Мышь Звук: звуковая карта, совместимая с DirectX 9.0 Рекомендовать: 1. Скачайте и установите Steam 2. Скачать игру Здесь 3. Запустите загрузку и распакуйте игру. 4.

Related links: